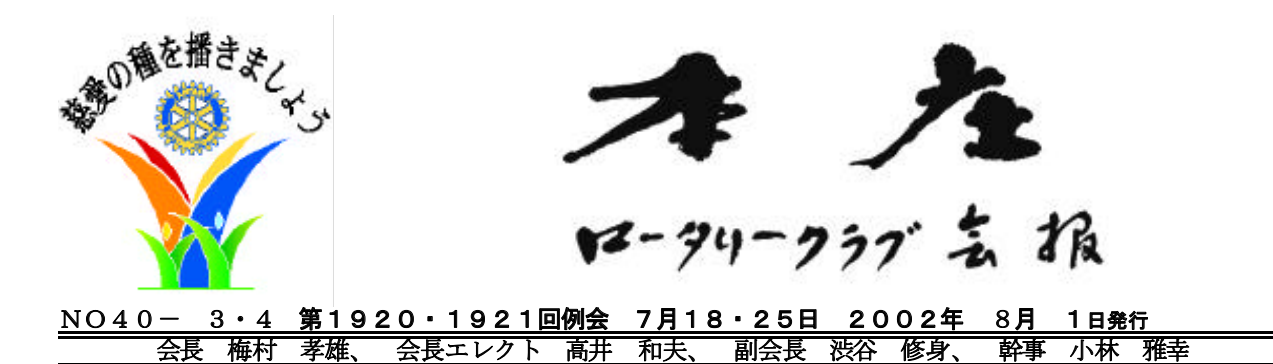

《本日の例会》

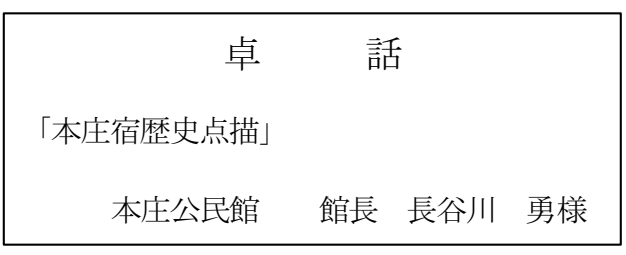

- 点 鍾 午後 12 時 30 分
- 進 行 中島 高夫 SAA
- |それでこそロータリー」斉唱 ソング
- 来訪者 本庄公民館 館長 長谷川 勇様

#### 会長挨拶・報告 梅村 孝雄 会 梅村 孝雄 会長

皆さんこんにちは、お客様をご紹介いたします。本庄 公民館館長長谷川勇先生です。後ほど、今年度の基本方 針の一つ、本庄を知ろうのスタートとして、本庄宿歴史 点描と題してお話いただきます。本庄にもこんな場所や こんな事があったのかと、大変興味深いお話で楽しみに しております。

始めに重要な報告があります。実は、大変な失敗いや 失熊を起こしてしまいました。年度計画書17ページに前 年度入会会員、退会会員の記載があります。その最後の 行に、水上登美晃会員。転勤の為 2002年6月30日退会 と有ります。これは、まったくの誤りです。なぜこんな 誤りが起きたのか調べましたところ、6月中旬に NEC よ り事務局宛てに、水上社長がこの度社長交代になりまし たとの一報が入りました。それが、間違いのスタートで した。

当時は計画書の二次校正に入っており、社長を交代で 会社を去れば当然退会となるのでは、との先入観が我々 に有りました。二、三日内には後任者その他何か細かい 事情がわかるのではとの軽い判断で、ご本人に確認する までも無く、とりあえず退会者名簿に登録してしまった のが真相です。計画書の原稿には、当然ながら、委員会 構成表·会員名簿に記載して有りましたが削除してしま いました。

16日、事務局宛てに NEC より水上会員の新年度分年 会費振込みについて問い合わせがあり、この間違いが発 覚しました。穴があったら入りたいとはこの事ですが、 昨日、小林幹事と二人で、失礼な事を仕出かしたお詫び と今後の解決方法について、水上さんに面会を申し込ん だ所御忙しい時間帯にもかかわらず快くお会いする事が できました。

この事は、それはご本人にとっては、自分を否定され た事でありどんなに不愉快な思いをさせてしまったこと かを考えたとき、いかなる叱責を受けても致し方ないこ とであり、どんな言葉を持ってしてもお詫びしてもしき れない、とにかく直接お会いして事の真相を説明しよう との覚悟で出向きました。さすが一流企業の経営者です。 開口一番、ご迷惑ご足労を掛けて申し訳ないとの言葉を 掛けていただきました。クラブとしてのお詫びと経過を 説明しましたところ、水上さんから事務局へは、今まで 社長として余りにも忙しすぎて時間がとれず、例会出席 も出来なかったが、今年度から顧問に就任した事で、例 会出席も可能になりますよ。と秘書から連絡させたが、 それが社長退任、転勤、退会となってしまたのではない か。自宅も本庄に建てたし今までは、会社の仕事ばかり で地域活動など何も出来なかったが、これからは夫婦と もどもお付き合いをよろしく。1年間ほとんど欠席した ので忘れられても仕方が無いけど、もちろん退会はしま せんので皆さんに宜しくとお伝えくださいとのお話を戴 き、幹事共々ホッとした次第です。こんな間違いが二度 と有ってはいけないことですが、今後十二分に注意いた します。

去る 11 日グレン君を送るフェアーウエルパーテーが ホストファミリーを中心に開かれました。大変和やかな 雰囲気で、ご出席いただいた関口夫人より写真を戴きま したのでご披露いたします。是は、週報に載せる予定で す。彼は21日に帰国予定で会員の有志で、成田まで送っ ていただけることになりました。有難う御座います。

故岡会員の葬儀に関して、ロータリー関係の受付を、 本庄クラブで御願いしたいとのお施主さまからの要望も あり、午後2時よりお手伝いいただける方は宜しく御願 い致します。

#### 幹事報告 小林雅幸幹事

- 午度計画書の訂正を別紙のとおりお願いします。  $\langle \cdot \rangle$
- -岡 祐孝さんの葬儀告別式のお手伝いをいただけ る方は、幹事までお申し出下さい。
- 例会変更の案内が 児玉RC・伊勢崎RCより届い  $\bullet$ ております。
- 会報が伊勢崎RCより届いております。  $\langle \cdot \rangle$
- ・ 地区より交換留学生帰国報告書が届いております。

# 卓 話

本庄公民館 館長 長谷川 勇 様 「本庄宿歴史点描」

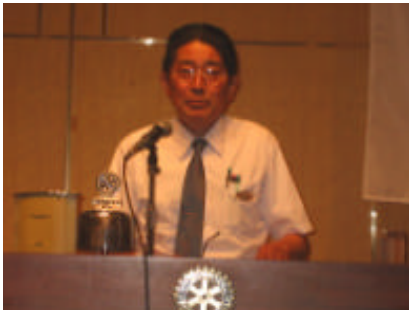

〔要 旨〕

本庄宿の成立前には花の木十八軒之古百姓と呼ばれる 旧家が存在していた。小笠原氏が本庄城主として町作り を行い旧家はそれに従い現在の中仙道に住まいを移し、 後々、行政や宿政に指導的役割を果たした。其の後、本庄 は旗本知行地、幕府直轄地となり中仙道の重要な宿場町 を形成するにいたった。寛永10年本陣所在地、同14 年に人馬継立場となり大名の参勤交代が中仙道を利用す るにいたり本庄宿は繁栄し中仙道最大の宿場町となった。

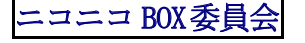

田沼の正の委員

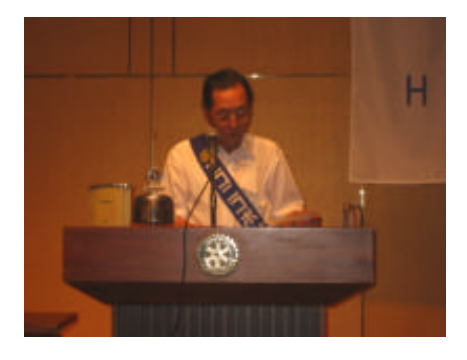

- (順不同·敬称略)
- 堀田 辰一 本庄公民館 館長 長谷川 勇さん 「本庄を知ろう」の卓話ありがとうござい ます。

#### (以下同文でご投入がありました。)

- 鈴木 学也・下山 正男・三宅 健吉・矢島 淳一・
- 野村 正行・高井 和夫・武井 包光・佐藤 賀則・
- 境野 定次・渋谷 修身・江原 栄一・立石 秀壽・
- 春山 茂之・石原 輝弥・古瀬 末雄・松原 幹男・
- 中村 孝・藤井 仁・関根 昇・戸谷 丈・関根 貢
- ・小林 雅幸・齋藤 清一・梅村 孝雄
- 岩本 英人 雨の中、京都の祇園まつりを美女に囲ま れて楽しんできました。
- 塚越 至信 早退します。 (以下同文でご投入がありました。)
- 小林 一成・飯島 憲司・野澤 章夫
- 狩野 輝昭 梅雨明けも間じかです。皆さん身体に気 をつけましょう。
	- (以下同文でご投入がありました。)
- 久保 英光・中島 高夫・並木 孝幸・茂木 ⡡-
- 岡根 曻
- 田沼 正 欠席が続いたので。

本日の投入金額合計¥39,000

★ 出席委員会

#### 岡根 曻 委員

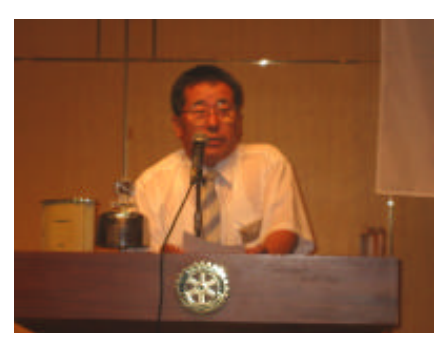

|      |    | 出席免除   出席義務 |      |        |
|------|----|-------------|------|--------|
| 会員数会 | 員会 | 員」          | 出席会員 | 出席     |
|      |    |             |      |        |
| 105名 | 6名 | 99名         | 72名  | 73.00% |
|      |    |             |      |        |

(内メーキャップ 13名)

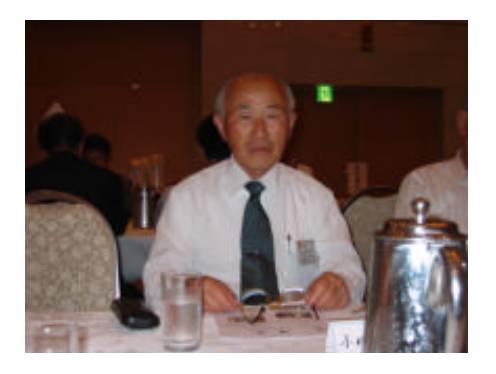

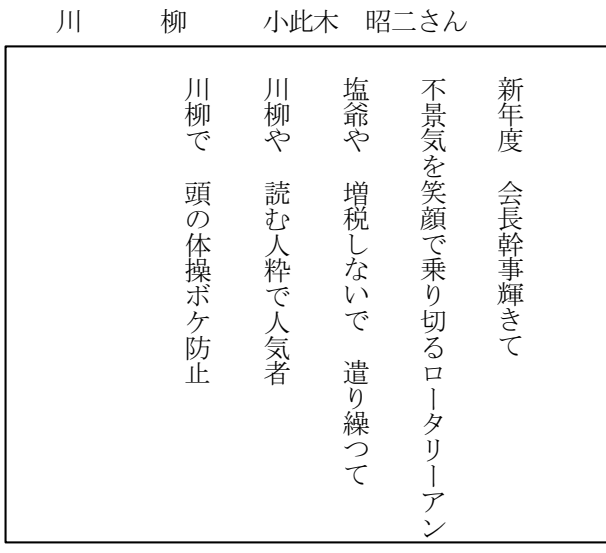

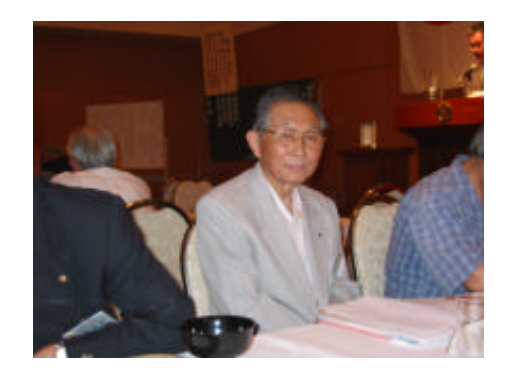

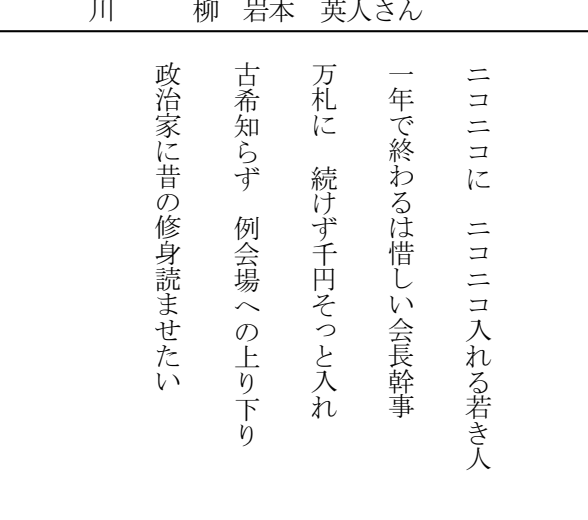

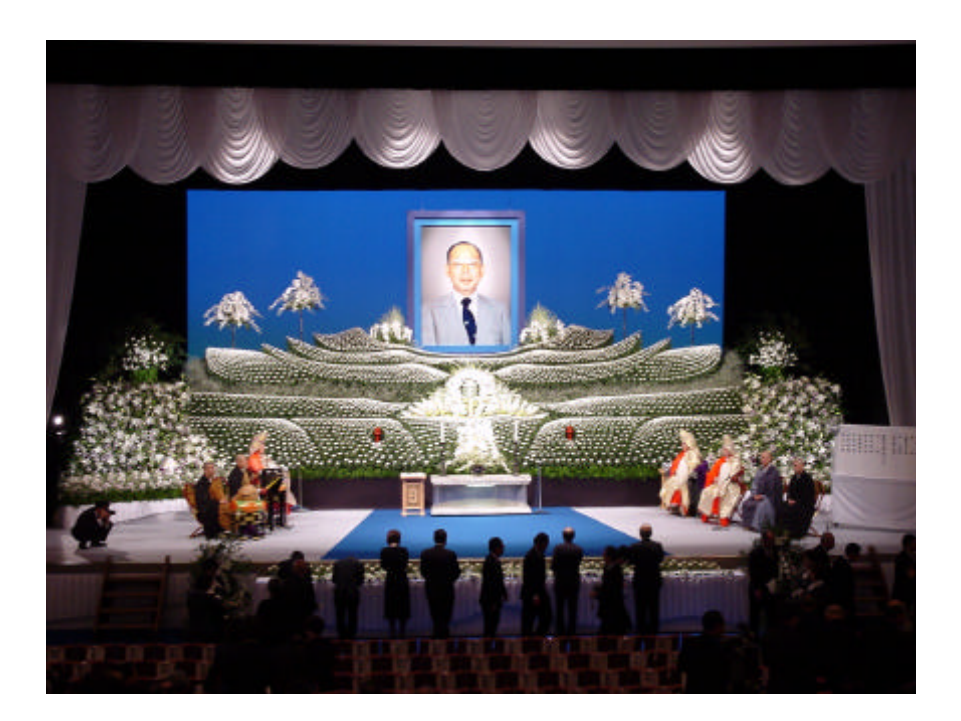

7月21日 岡 祐孝 パストガバナー 葬儀・告別式 岡 祐孝さんのご冥福を謹んでお祈り申し上げます。

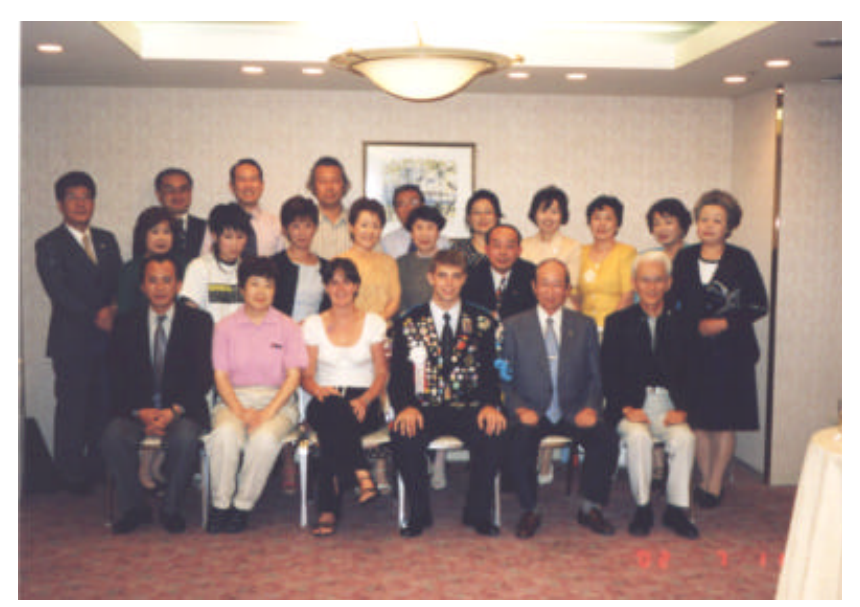

7月11日 ホストファミリーによるグレン君のフェアウェルパーティ

 $GRI7A$  $B+x$   $5+x00$  and continuing  $x_2$ . かんじますが もう きこく する 日か まじかい ちょて ぼいました。木庄 ロークリー クラブ の みたさまには 一年かん たいへん おせめに ねりました。 日本での実別いけいけんやたくさんの思い出 そして、 楽しかー tr ことしょ いっしょう わすれる ことしょ たいと思います。 アメリカへ カスったら この したいけんそ すこいせっしこ して いきすこい と 思いまも みたさま ほんとうに ありか とう ございました。

日太け すばら(かったです! チセ 会いましょう.

Olen O. North

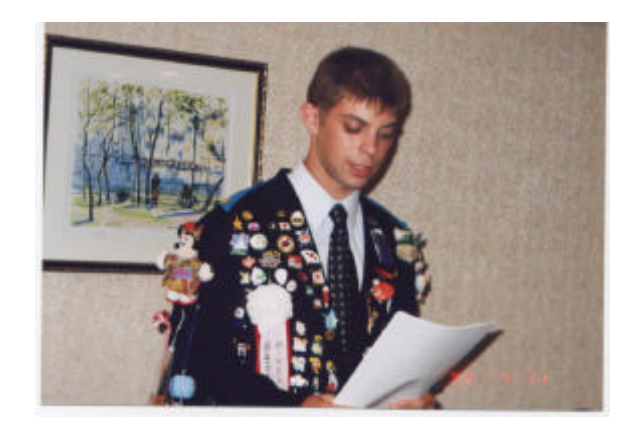

《本日の例会》

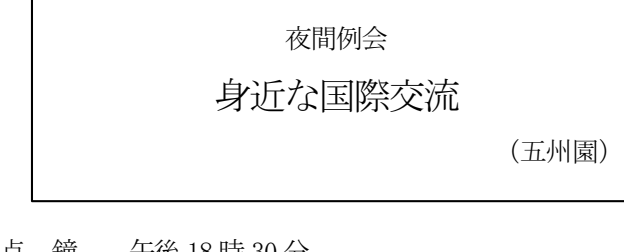

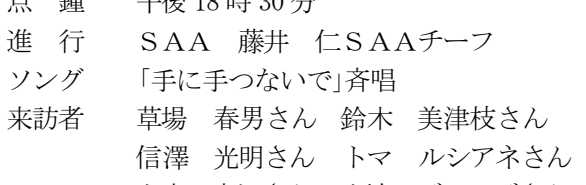

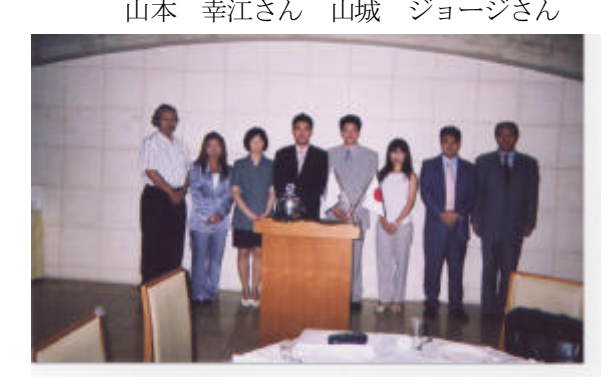

会長挨拶・報告 梅村 孝雄 会

 $\Gamma$ 

梅村 孝雄 会長

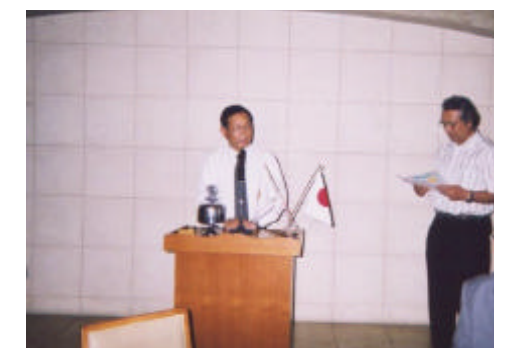

#### ◆水上 登美晃 会員

業務多忙のため一年間休会をしておりましたが、6月 から顧問に就任いたしましたので時間の余裕も若干あり ますので今後はロータリーのためにお役に立ちたいと思 っております。

# 委員会報告

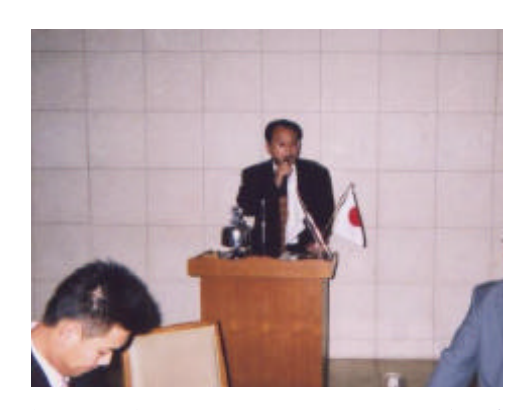

★国際奉仕委員会 温井 一英 前年度委員<del>長</del> 7月21日グレン君の帰国にさいし富澤さん、春山さん 狩野さん、須永さん、と私どもの家族で空港まで見送ま した。空港には本庄高校の生徒約30名が思いもかけず 見送りに来ておりグレン君も感激し涙ぐみながらの帰国 となりました。

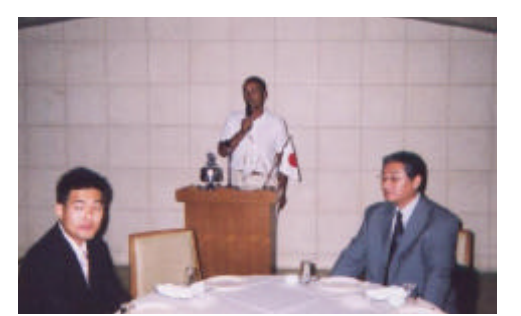

### ★国際奉仕委員会

#### 後藤 芳生 委員長

温井さんをはじめ皆さん一年間大変ご苦労様でした。 今年度夜間例会を今夜のような形で行い経過を見なが らより良い例会にしていきます。今夜は、生ビールでフ リードリンク制です。

又、ブラジルの方をゲストとしてお迎えしております。

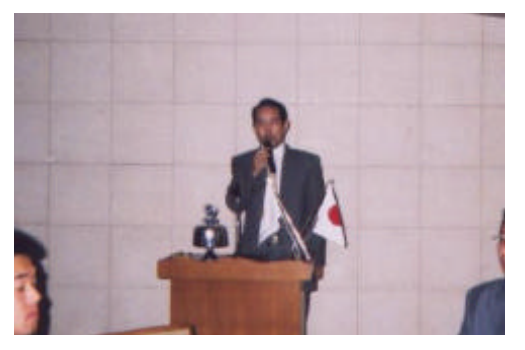

### ◆茂木 正 さん

国際交流の一番目としてブラジルの方6名をご招待し ました。日系ブラジル人として日本に期待と好意を持っ て来日しております。今夜はロータリアンの皆様と 一緒に国際交流を深めて頂きたいと思います。

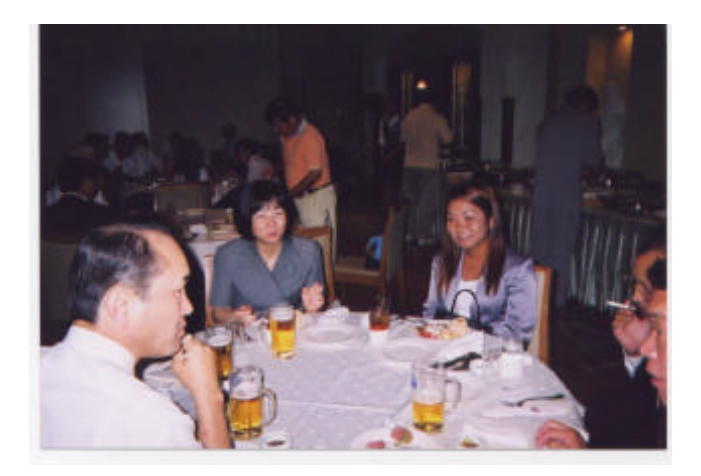

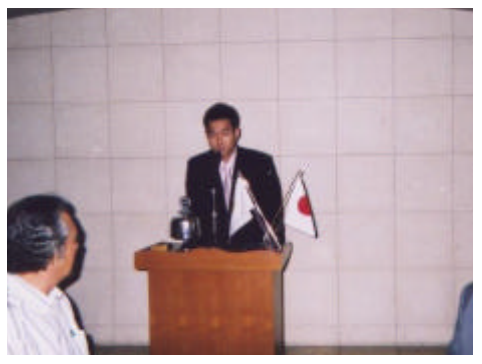

◆ 草場 春男さん 日本も大変住みやすいところですが一度素晴らしい ブラジルも見てください。

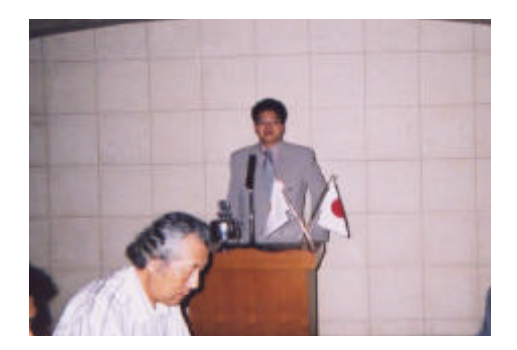

#### ◆信澤 光明さん

両親の生まれた日本を見、学び将来は本とブラジルの パイプ役になりたいです。

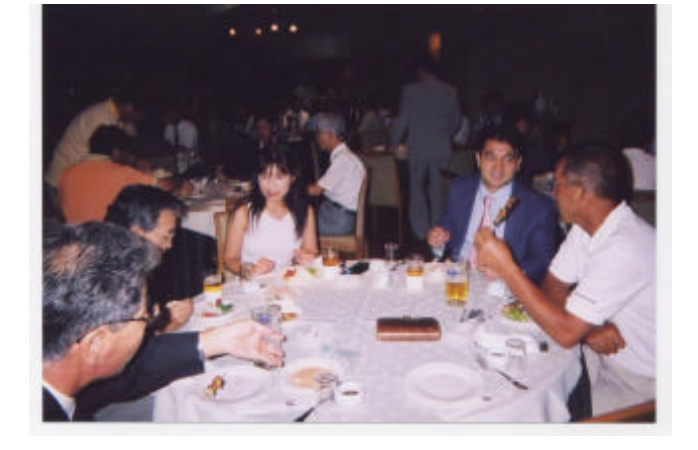

ニコニコ BOX 委員会

#### - 入 利雄委員

(順不同·敬称略)

ブラジルの皆さん。ようこそ本庄ロータ 高橋 脩也 リークラブへ会員一同、歓迎します。

(以下同文でご投入がありました。)

- 岡崎 正六・境野 定次・飯島 憲司・小林 雅幸・
- 古瀬 末雄・高井 和夫・入 利雄・鈴木 学也・下山
- 正男・梅村 孝雄・後藤 芳生・金子 弘・中村 孝・ 富澤 理
- ブラジルの方々とロータリアンの交流を 三 正 茂木 深めて参ります。
- ブラジルの皆さん。 ようこそ本庄ロータ 春山 茂之 リークラブへ会員一同、歓迎します。 ブラジルは家族です。
- 水上 登美晃 水上です。一年間ほど休会してしまいま した。これからよろしくお願いします。
- 真下 恵司 梅村 小林年度の初めての夜間例会です。 生ビールが特においしい例会です。皆さ ん楽しみましょう。 (以下同文でご投入がありました。)
- 江原 栄一・三宅 健吉・梅村 孝雄・織田 哲夫・
- 中島 高夫・萩原 達夫・藤井 仁・神宮 つぐよ・
- 田沼 正
- ――梅村・小林年度のスタートおめでとうご 髙橋 福八 ざいます。
- 岩本 英人 仲々デートが出来ません。今月も残り僅 か頑張ります。
- 梅雨も明けました。暑い日が続きます。 笠原 勝 皆さん夏バテをしないよう身体を大切に して下さい。
	- (以下同文でご投入がありました。)
- 高柳 育行・矢島 淳一・温井 一英・竹並 紀松・ 田中 克

本日の投入金額合計¥36,000.

国際奉仕委員会協力金 本日の投入金額合計¥31, 200. 食事メニュー s AA

埼玉グランドホテル本庄

- ᣣ- - 㘩- 小丼 かき揚げ丼 又は 牛肉の玉子丼 冷やしうどん
- ᣣ- - ᵗ㘩ቯ㘩- A定食 ビーフシチュー和風仕立て B定食 スペイン風オムレツ スープ、サラダ、おしんこ、ご飯、 シャーベット
- ᣣ- - 㘩ቯ㘩- A定食 豚ロース冷しゃぶ風、ちり酢、 小鉢、味噌汁、御飯、香の物 B定食 鰻蒲焼き、粉山椒、酢の物、 吸い物、御飯、香の物

予定表 プログラム委員会

| A     | 担当・月間                    | 容<br>内                                                              |
|-------|--------------------------|---------------------------------------------------------------------|
| 8月 1日 | 会員増強·拡大月間                | 誕生祝・結婚祝<br>狩野 輝昭 会員増強委員長・佐藤 三郎 職業分類委員長<br>会員スピーチ 茂木 聡さん             |
| 8月 8日 | プログラム委員会                 | 温故知新 卓話 パスト会長<br>戸谷 丈さん、黒岩 三雄さん、関口 雅之さん                             |
| 8月22日 | プログラム委員会                 | 本庄を知ろう<br>本庄市 I SO担当者 (I SO14001について)<br>卓話 関口 雅之会員選考委員長・石原 輝彌拡大委員長 |
| 8月29日 | 国際奉什委員会<br>夜間例会<br>(五州園) | 身近な国際交流<br>大韓民国の方々                                                  |

# 2002~03年度 年度計画書 訂正事項

お手数ですが下記のとおり訂正願います。

- 1.13ページ 最終行 会員数 104名→105名(2002年7月1日現在)
- 2.14ページ 社会奉仕部門 人間尊重委員会の委員へ水上登美晃さんを加えてください。
- 3.17ページ 最終行 退会会員から水上登美晃さんを削除してください。
- 4.31ページ 会員名簿の83橋本恒男さんの自宅住所を、 本庄市小島南2−6−31→本庄市小島南2−6−35へ訂正してください。
- 5.32ページ 会員名簿の93と94の間に 下記の項目を加えてください。

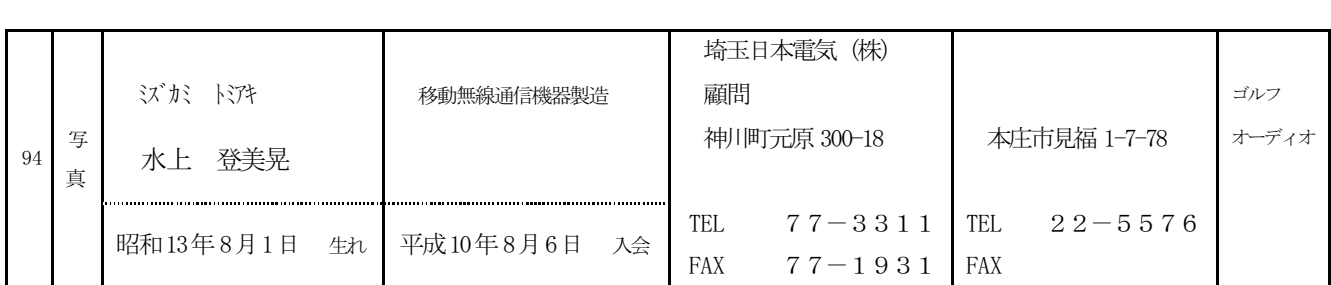

- 6.37ペ―ジ 下から3行目 移動無線通信機器製造へ水上登美晃さんと埼玉日本電気(株) を加えてください。
- 7.52ページ 人間尊重委員会の委員へ水上登美晃さんを加えてください。

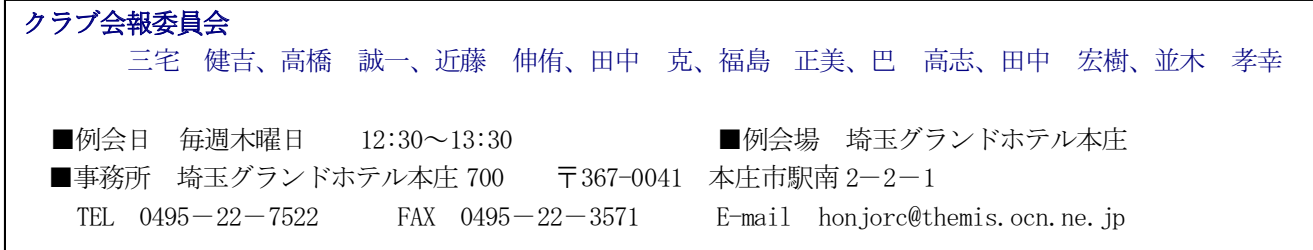